Visual Basic

- 13 ISBN 9787040368628
- 10 ISBN 7040368625

 $(2013-02)$ 

版权说明:本站所提供下载的PDF图书仅提供预览和简介以及在线试读,请支持正版图书。

www.tushu000.com

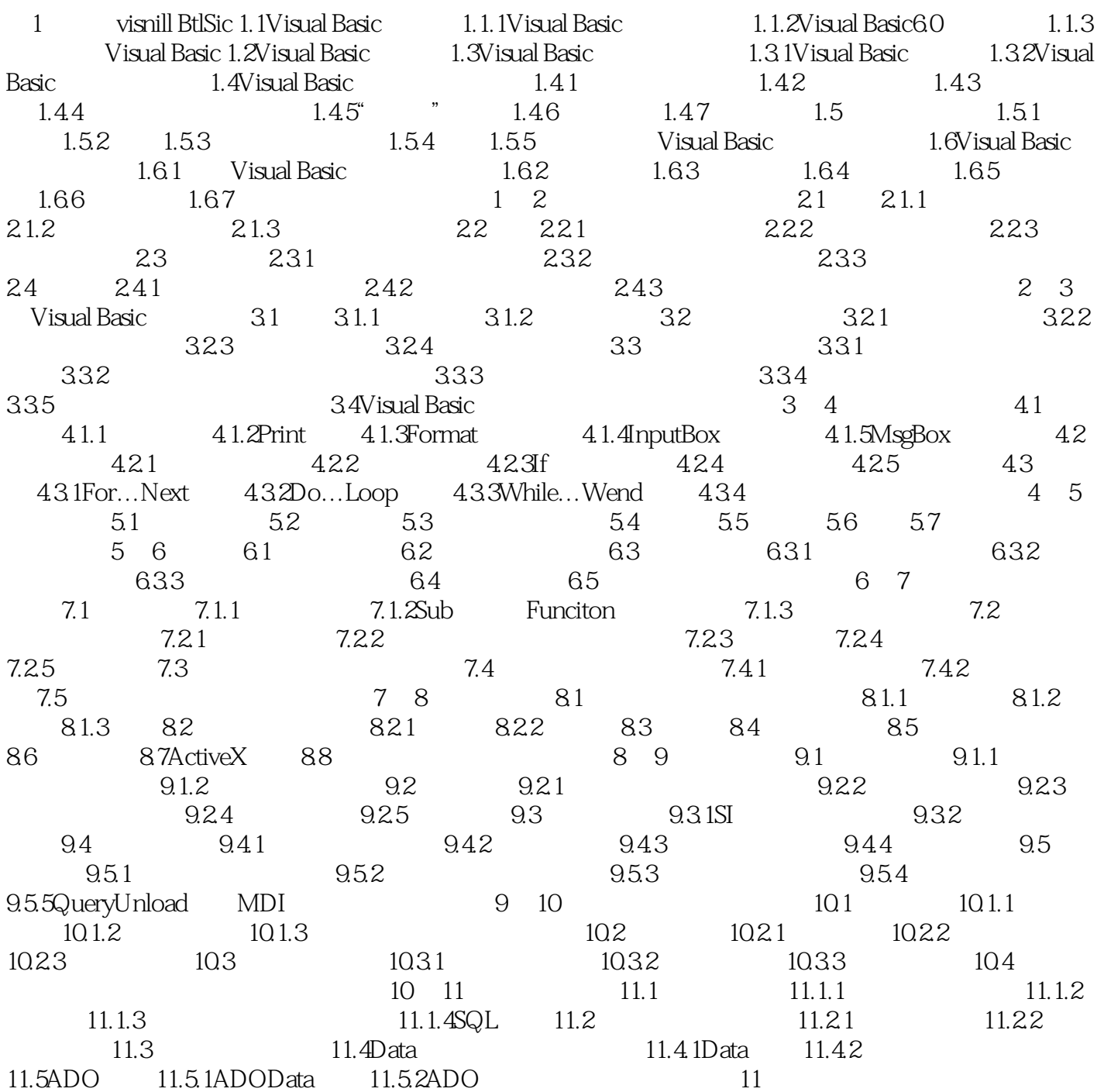

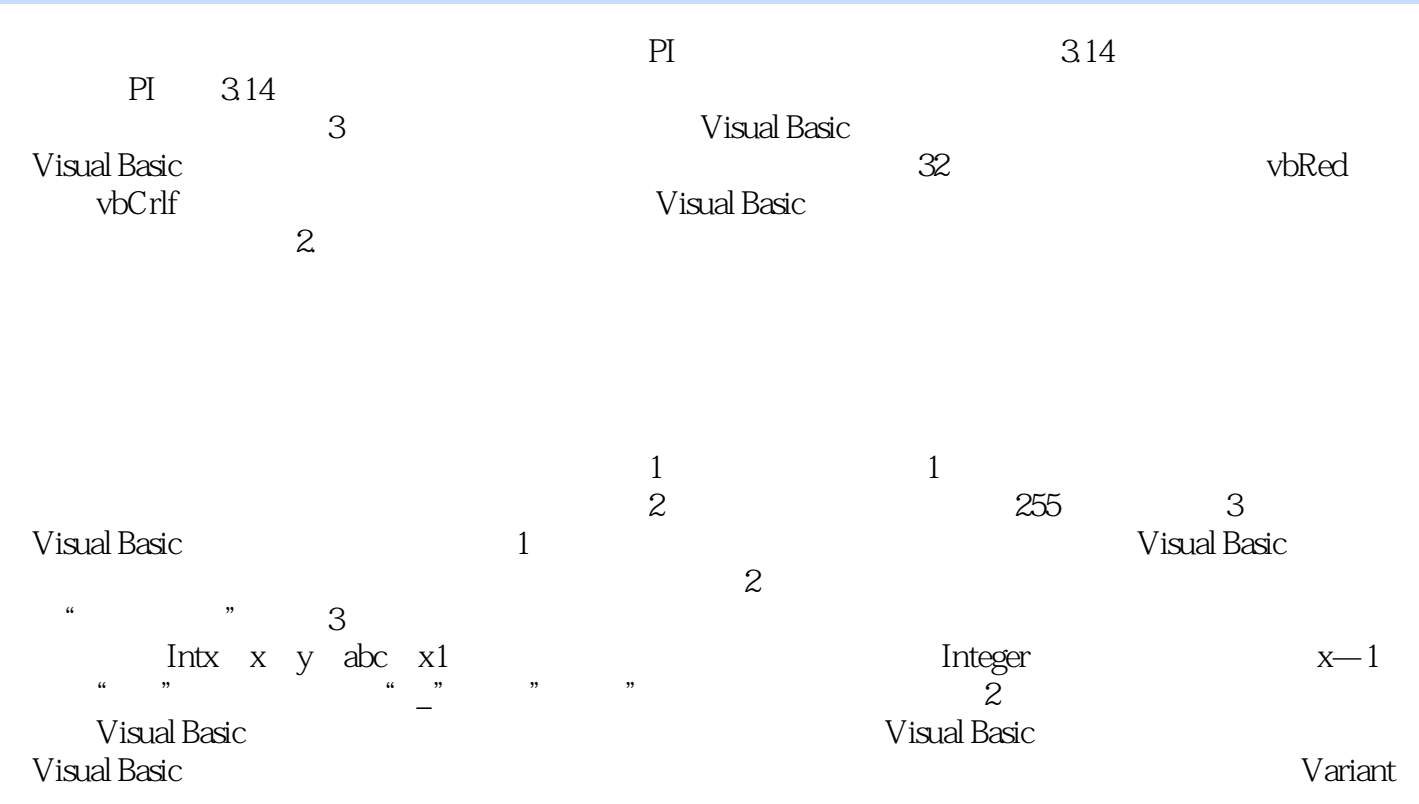

《Visual Basic程序设计教程》适合作为高等学校非计算机专业Visual Basic程序设计课程的教材,也适合

本站所提供下载的PDF图书仅提供预览和简介,请支持正版图书。

:www.tushu000.com